How To Remove Stuck Disk From [Macbook](http://download.manualget.ru/file.php?q=How To Remove Stuck Disk From Macbook Pro) Pro [>>>CLICK](http://download.manualget.ru/file.php?q=How To Remove Stuck Disk From Macbook Pro) HERE<<<

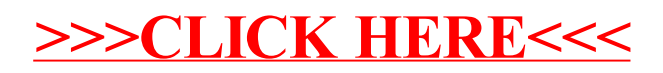